# IBM WebSphere Business Compass

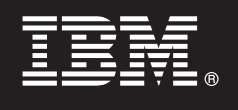

**Version 7.0.0.4**

# **Guide de démarrage rapide**

*Ce guide contient des informations permettant d'installer IBM WebSphere Business Compass.*

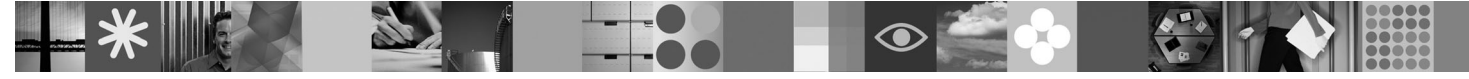

**Version en langue nationale :** Pour obtenir le guide de démarrage rapide dans d'autres langues, voir les guides PDF qui se trouvent sur le CD de démarrage rapide.

## **Présentation du produit**

WebSphere Business Compass offre deux environnements différents pour la création, la collaboration et la communication de documents métier à l'intérieur ou à l'extérieur d'une entreprise.

#### **1 Étape 1 : Accès au logiciel et à la documentation**

Ce produit comprend :

- v **CD de démarrage rapide**
- WebSphere Application Server Network Deployment
- $\cdot$  DB2

 $\odot$ 

 $\circ$ 

- IBM<sup>®</sup> Installation Manager
- WebSphere Business Compass
- **Remarque :** Accédez à WebSphere Business Compass à partir du DVD du produit, ou téléchargez le produit sur le site Web Passport Advantage.
- **Remarque :** Pour accéder au Centre de documentation en ligne, voir [publib.boulder.ibm.com/infocenter/dmndhelp/](http://publib.boulder.ibm.com/infocenter/dmndhelp/v7r0mx/topic/com.ibm.btools.help.modeler.collab.publish.doc/welcome/home.html) [v7r0mx/topic/com.ibm.btools.help.modeler.collab.publish.doc/welcome/home.html.](http://publib.boulder.ibm.com/infocenter/dmndhelp/v7r0mx/topic/com.ibm.btools.help.modeler.collab.publish.doc/welcome/home.html)

Les problèmes connus et les solutions sont publiés sous la forme de notes sur l'édition à l'adresse suivante : [www.ibm.com/software/integration/business-compass/.](http://www.ibm.com/software/integration/business-compass/support)

### **2 Étape 2 : Evaluation de la configuration matérielle et logicielle**

Prenez connaissance de la configuration requise dans la documentation d'installation et consultez les notes techniques sur le site de support WebSphere Business Compass pour identifier les éventuelles modifications apportées à ces informations : [www.ibm.com/software/integration/business-compass/.](http://www.ibm.com/software/integration/business-compass/support)

### **3 Étape 3 : Installation de WebSphere Business Compass**

WebSphere Business Compass version 7.0.0.4 permet une installation classique ou une installation personnalisée. L'installation classique utilise des valeurs par défaut et crée un serveur WebSphere Business Compass autonome. L'installation personnalisée offre davantage de contrôle sur l'installation et permet d'intégrer WebSphere Business Compass avec d'autres produits qui fournissent du contenu pour les espaces métier.

Consultez les informations d'installation pour connaître les détails relatifs à chaque type d'installation avant de commencer à installer ce produit. Vous pouvez également consulter le centre de documentation à l'adresse suivante : [publib.boulder.ibm.com/infocenter/dmndhelp/v7r0mx/topic/](http://publib.boulder.ibm.com/infocenter/dmndhelp/v7r0mx/topic/com.ibm.btools.help.modeler.collab.publish.doc/welcome/home.html) [com.ibm.btools.help.modeler.collab.publish.doc/welcome/home.html.](http://publib.boulder.ibm.com/infocenter/dmndhelp/v7r0mx/topic/com.ibm.btools.help.modeler.collab.publish.doc/welcome/home.html)

#### **Informations complémentaires**

- **?** Les sites Web suivants contiennent des informations importantes :<br>• Bibliothèque : [www.ibm.com/software/integration/wbibusiness-compass/library/](www.ibm.com/software/integration/wbimodeler/library/)
	- v Informations produit :<http://www.ibm.com/software/integration/business-compass>
	- Site de support : [www.ibm.com/software/integration/business-compass/](http://www.ibm.com/software/integration/business-compass/support)

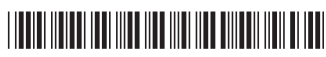

Référence : CF31WML

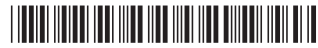

IBM WebSphere Business Compass - Eléments sous licence - Propriété d'IBM. © Copyright IBM Corp. 2000, 2011. All Rights Reserved. U.S. Government Users Restricted Rights - Use, duplication, or disclosure restricted by GSA A